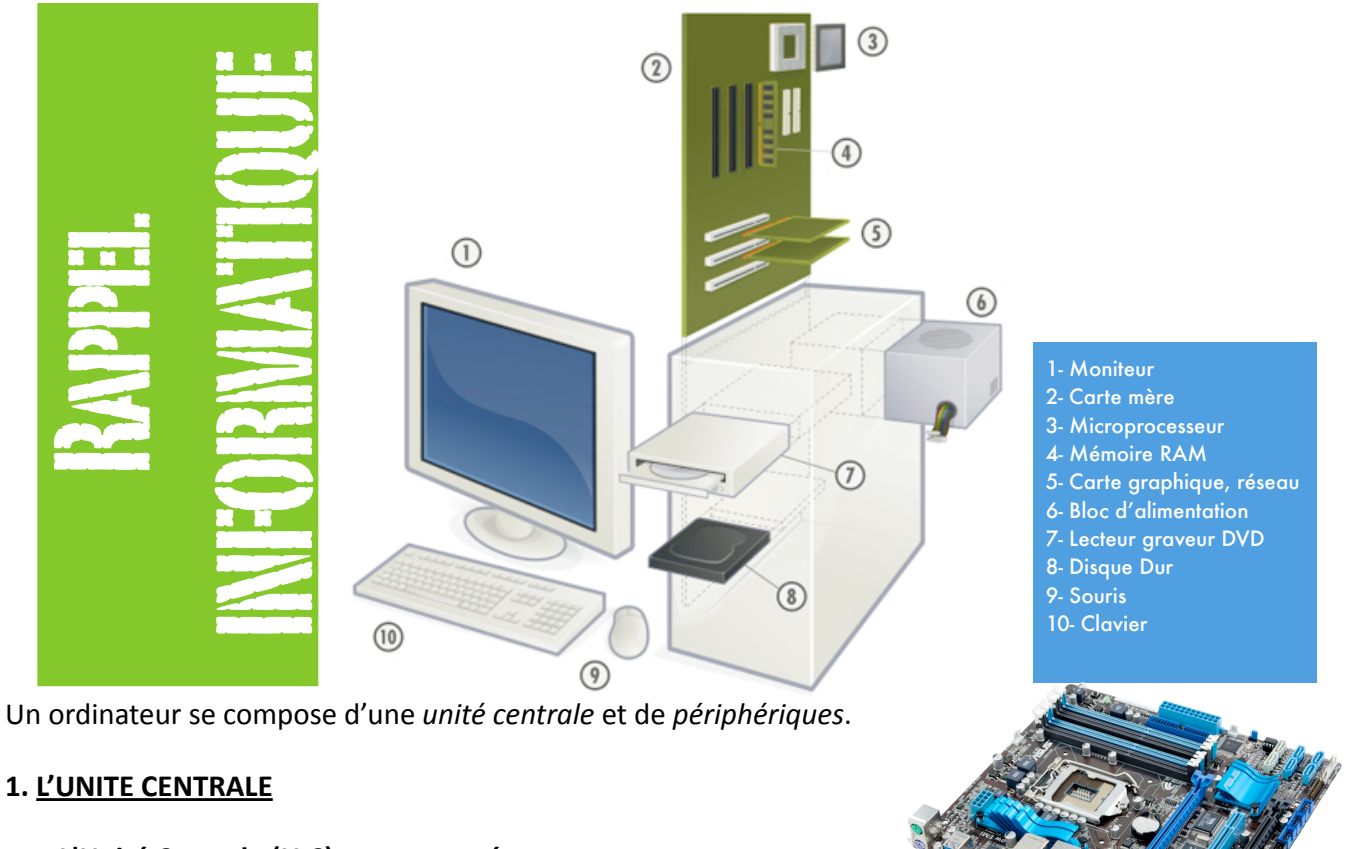

L'Unité Centrale (U.C) est composée :

a) La carte mère, c'est une plaque en fibre de verre sur laquelle les composants électroniques sont soudés et reliés par des pistes conductrices.

b) Le microprocesseur ou CPU (Central Processing Unit): c'est le cœur de l'ordinateur. Il est capable d'assurer le traitement complet d'une série d'informations. Tous les ordinateurs compatibles PC utilisent des processeurs compatibles Intel, bien que ceux-ci aient pu être fabriqués ou conçus par diverses sociétés, parmi lesquelles AMD, IBM. Leur rapidité de calcul s'exprime en Giga-Hertz (GHz). Plus le nombre de GHz est important plus le processeur est rapide.

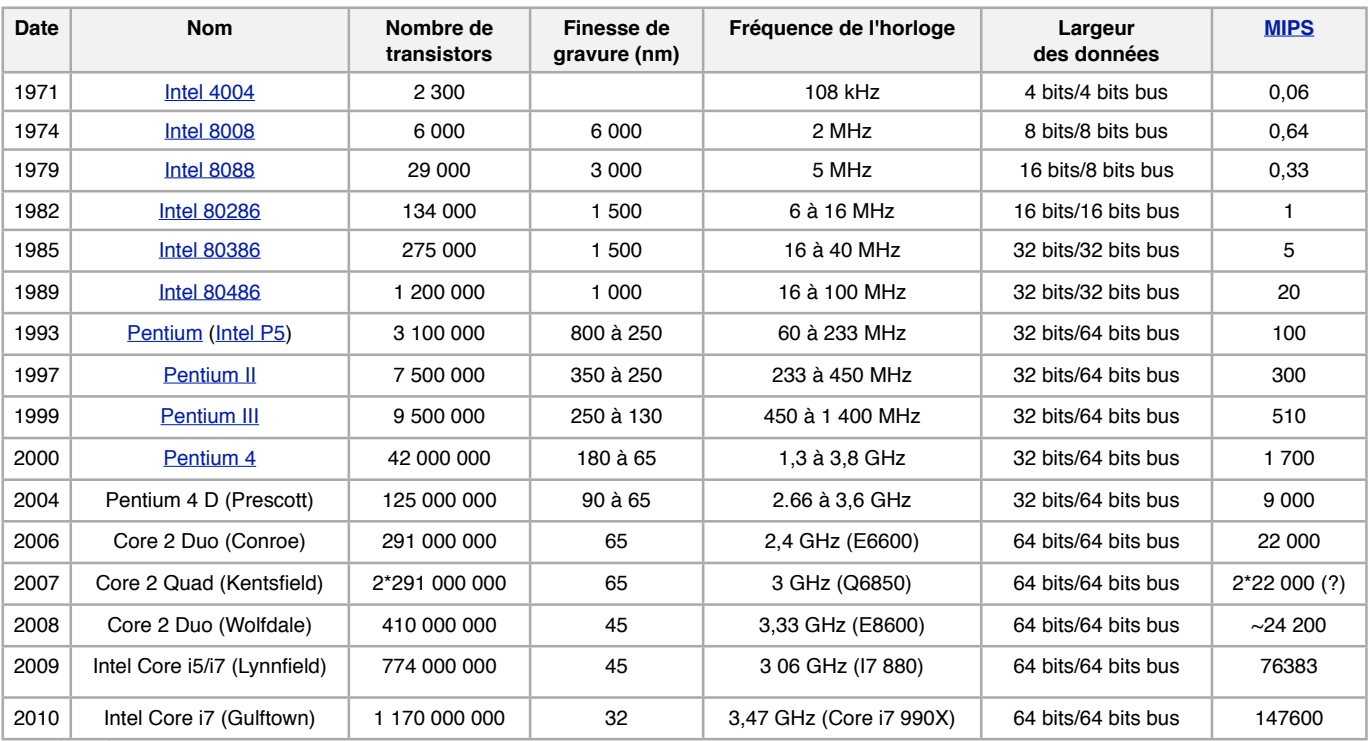

Date : l'année de commercialisation du microprocesseur. Nom : le nom du microprocesseur.

Transistors : le nombre de transistors contenus dans le microprocesseur.

Finesse de gravure : le diamètre (en micromètres) du plus petit fil reliant deux composantes du microprocesseur. En comparaison, l'épaisseur d'un cheveu humain est de 100 microns!

Fréquence de l'horloge : la fréquence de l'horloge de la carte mère qui cadence le microprocesseur. MHz = millions de cycles par seconde. GHz = milliards de cycles par seconde.

Largeur des données : le premier nombre indique le nombre de bits sur lequel

une opération est faite. Le second nombre indique le nombre de bits transférés à la fois entre la mémoire et le microprocesseur.

MIPS : le nombre de millions d'instructions complétées par le microprocesseur en une seconde.

c) La mémoire vive ou RAM (Random Access Memory) : l'ordinateur y charge une partie de son système d'exploitation à chaque mise sous tension. Les RAM se vident de leurs informations quand on éteint la machine. C'est dans cette mémoire que le processeur va lire les données et les instructions quand il exécute un programme. Un logiciel en cours d'utilisation est en partie stocké provisoirement dans les RAM dont le temps d'accès est rapide. Les PC récents sont couramment munis de 6Go à 8Go de mémoire vive. Plus votre ordinateur a de mémoire, mieux il peut travailler.

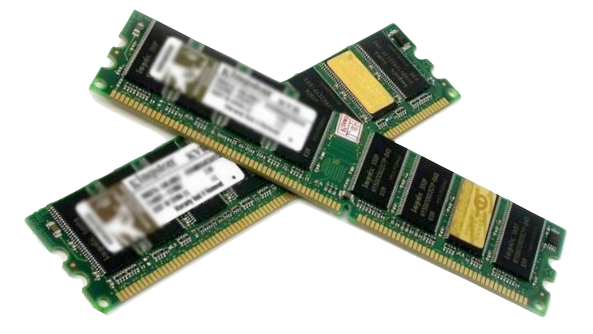

d) Les cartes d'extension ayant des fonctions précises : graphique, son, réseau, etc..

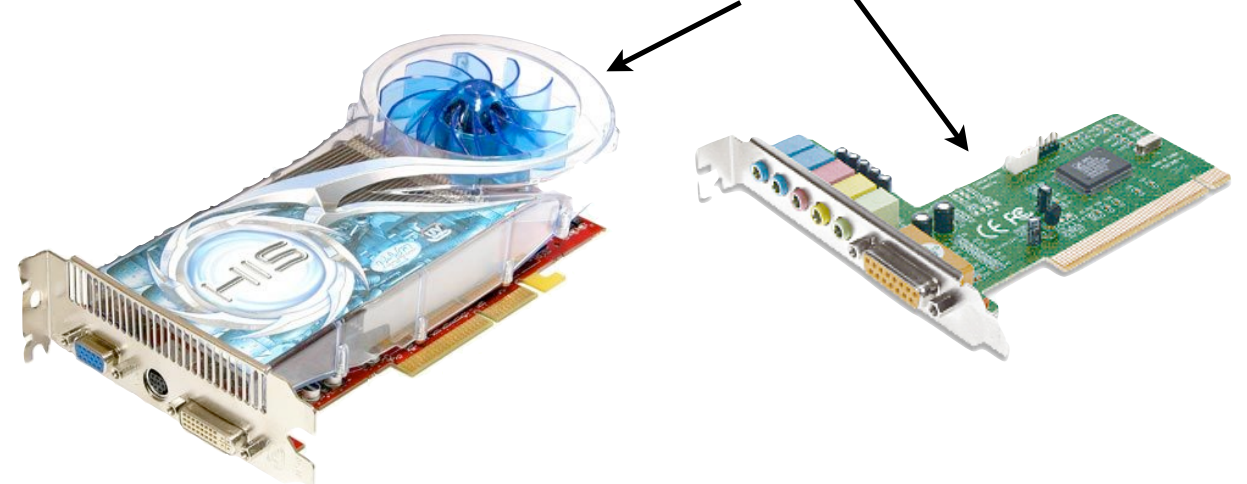

e) Le bloc d'alimentation, dont la fonction est de fournir aux différents circuits une énergie adaptée. Elle assure trois fonctions : elle collecte l'électricité de la prise de courant, distribue l'alimentation voulue à la carte mère et aux différents lecteurs (230 V alternative en 5V et 12 V continue), et gère l'interruption du PC.

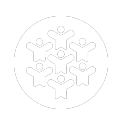

 $Core2$ 

# 2. AUTOUR DE L'UNITE CENTRALE : LES PERIPHERIQUES

Périphérique signifie « qui est en dehors du centre ». Pour mémoriser cette appellation, pensez au boulevard périphérique d'une ville. En ce qui concerne un PC, un périphérique est un équipement situé autour de l'unité centrale.

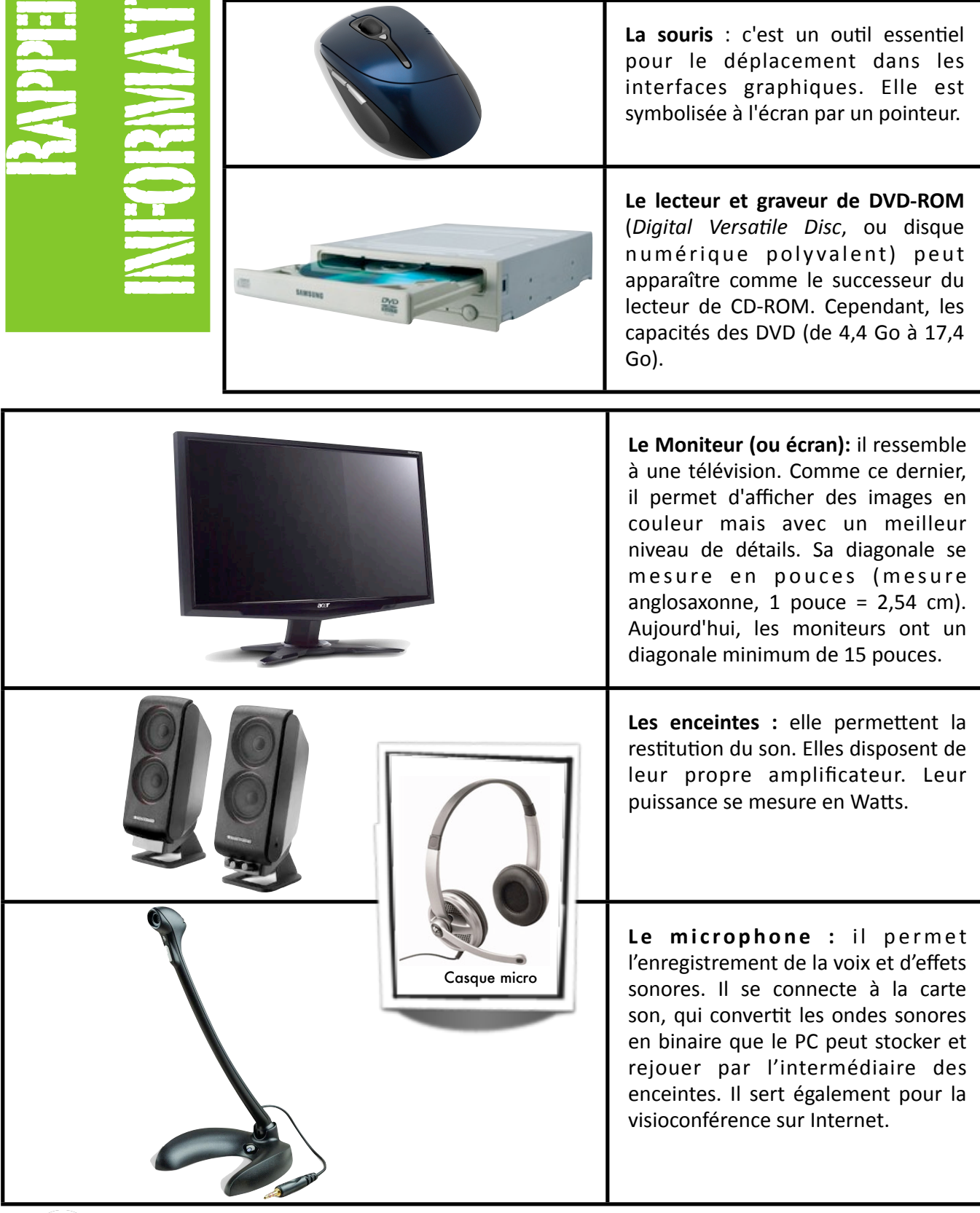

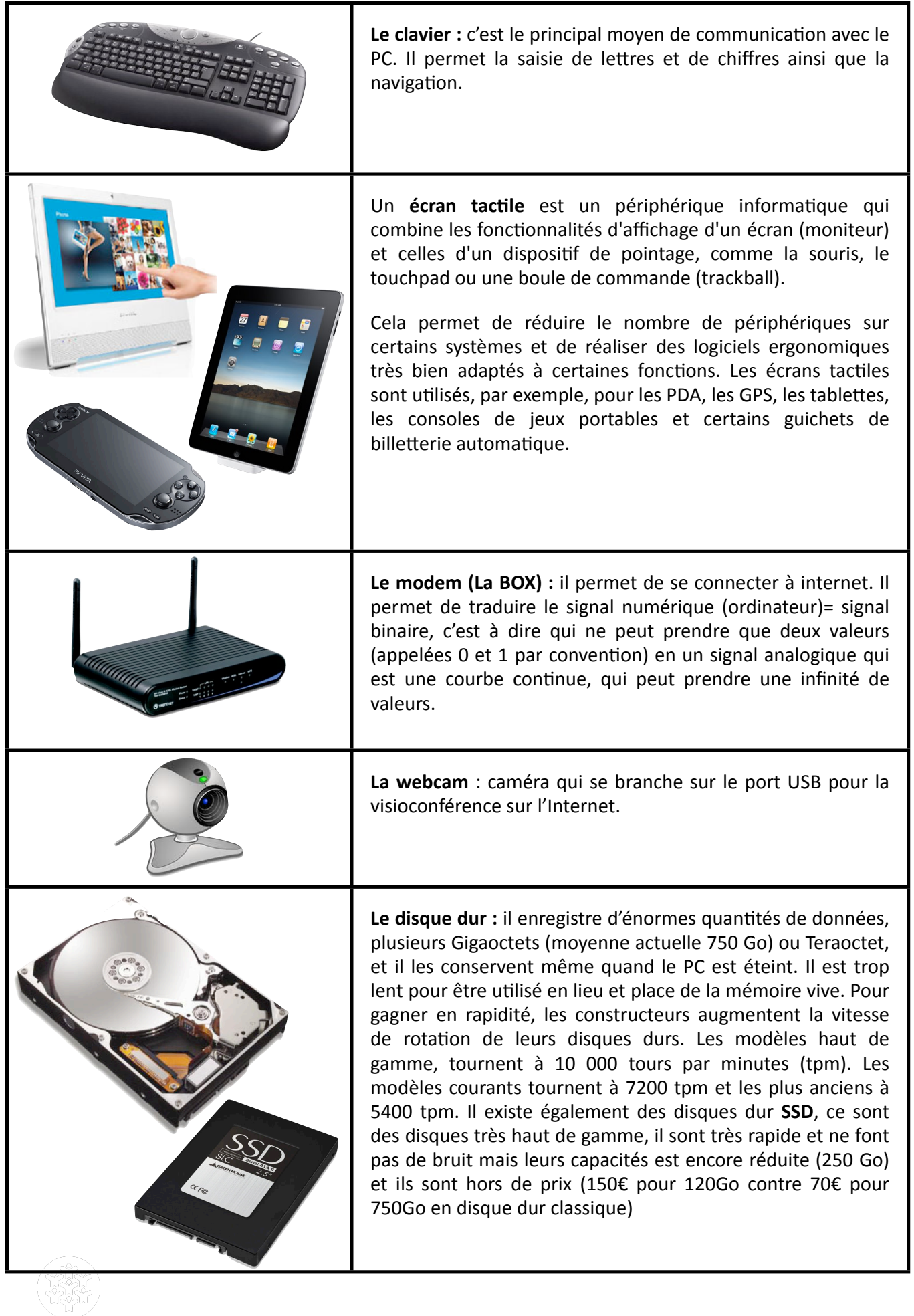

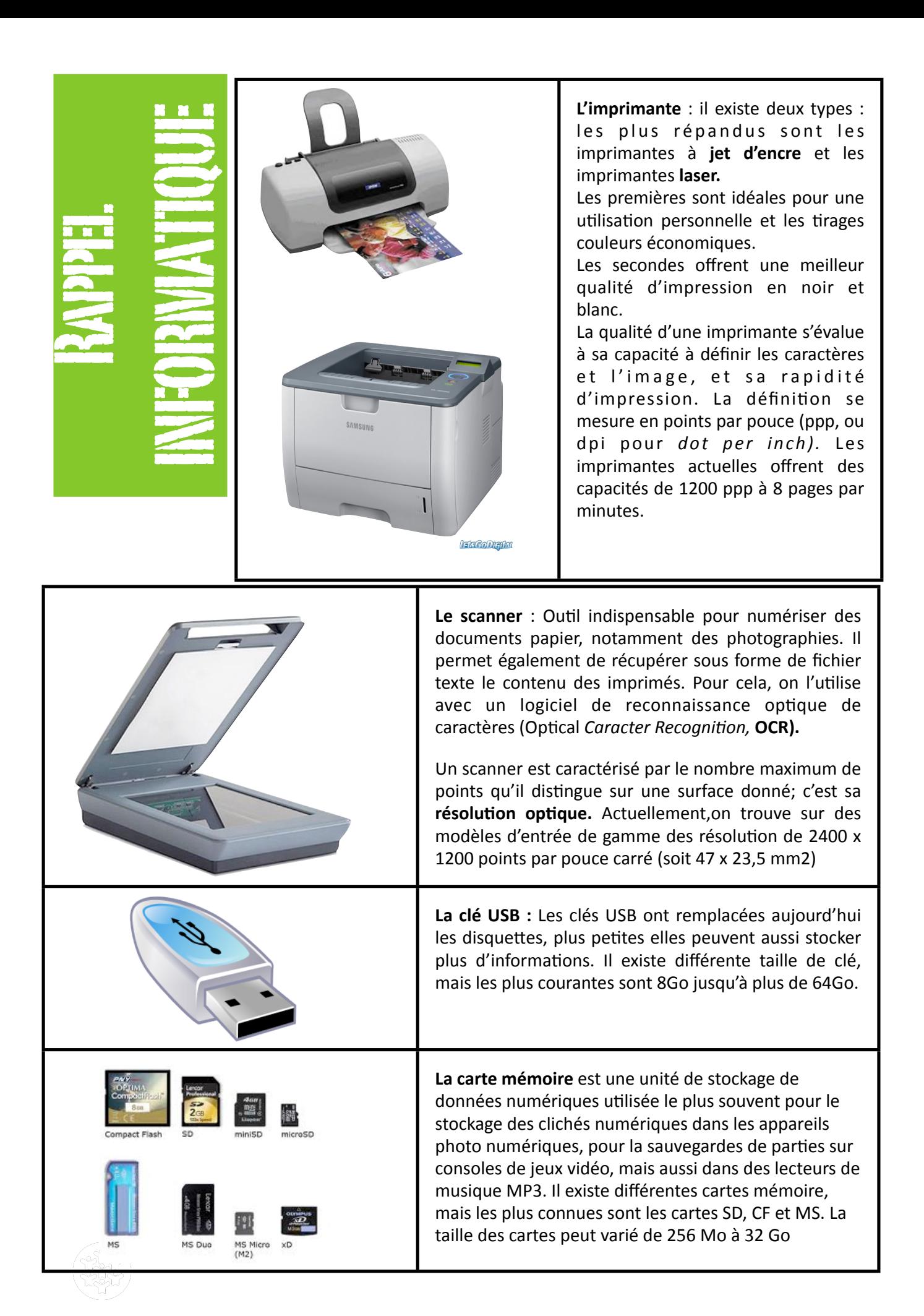

### 3- Les ports entrée / sortie (prises)

Les ports d'entrée-sortie sont des éléments matériels de l'ordinateur, permettant au système de communiquer avec des éléments extérieurs, c'est-à-dire d'échanger des données. Il y a de nombreux types de port. Les plus communs sont :

- Série : permettent de brancher plusieurs types de périphériques en particulier le clavier et la souris.

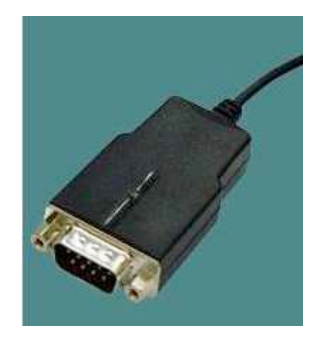

- USB, USB 2 et USB 3 : (Universal Serial Bus) : identique au port série mais plus rapide et permet le branchement de tous les périphériques actuels.

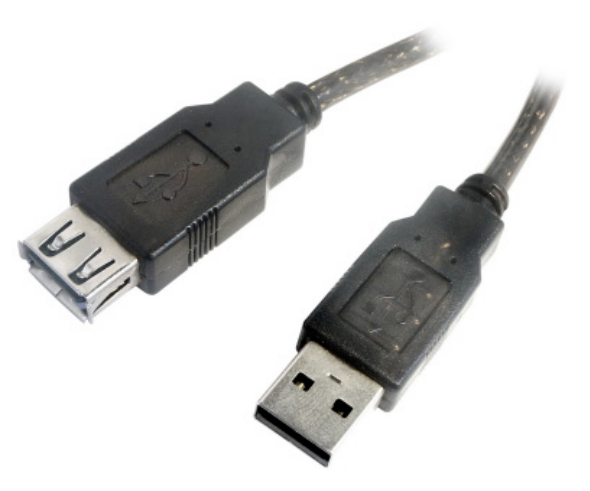

- FireWire (pour les macintosh) et e-sata (pour les PC) : Ces ports ont un débit extrêmement élevé ce qui permet des échanges rapides avec de gros fichiers (exemple : film vidéo).

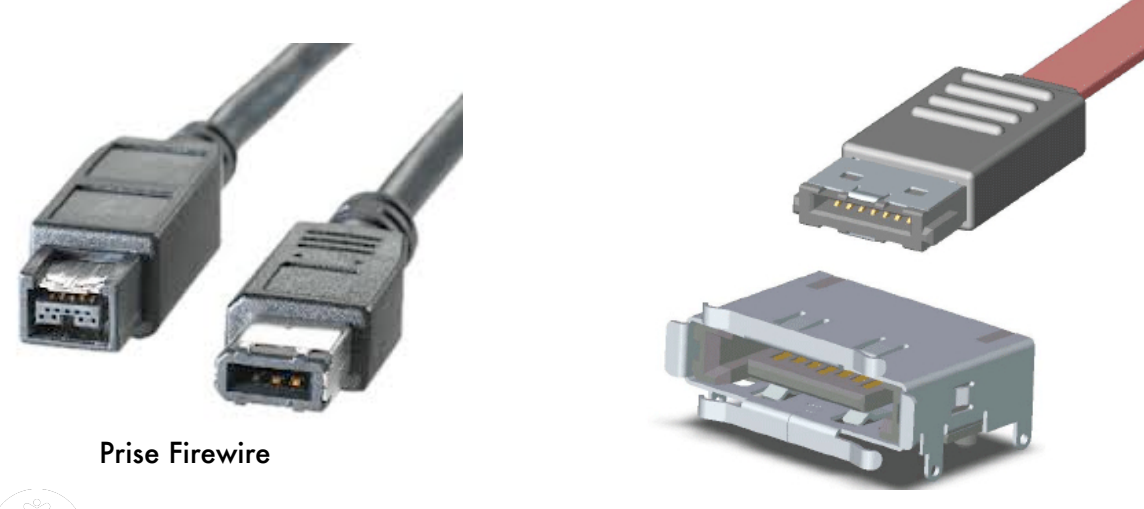

Prise e-sata

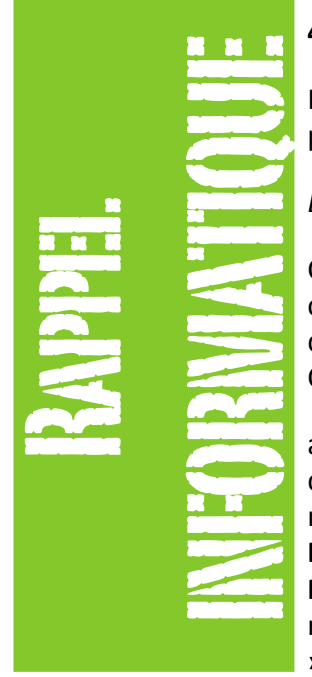

# 4- VOCABULAIRE :

Il existe de nombreux termes en informatique souvent en anglais et, de plus, la plupart du temps abrégés.

### Exemple : « Modem interne PCI 56 Kbps -V92 »

Ci dessus, il faut donc comprendre qu'il s'agit d'un modem interne à insérer sur la carte mère dans un connecteur PCI (Peripheral Component Interconnect). Le débit modem est de 56 000 bits par seconde à la norme de communication V92... Clair non?

a) Internet : réseau de communication entre des ordinateurs du monde entier. Internet (nommé parfois «net» ou «web») est né en 1983.

Ethique : respect du droit

Nétiquette : ensemble de règles de droit et de savoir-vivre à respecter dès que l'on se connecte sur Inter- net.« Nétiquette » est un mot nouveau formé à l'aide des deux mots suivants : Internet et Ethique.

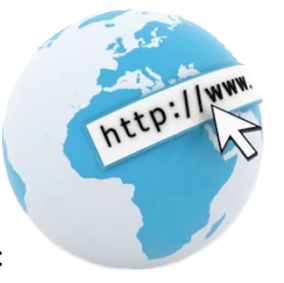

b) Fichier : Ensemble complet d'informations nommé et enregistré par un utilisateur et stocké sur un support (CD ROM, disque dur, clés USB ...). Le plus souvent, un fichier concerne les données (nombres, mots, sons, images, vidéos) qu'un utilisateur a créées puis enregistrées en vue d'une impression, édition ou consultation ultérieure. On reconnaît un fichier grâce à son icône et son extension. Ces derniers permettent de connaître (le plus souvent) l'origine du logiciel avec lequel on a réalisé le fichier. Exemples :

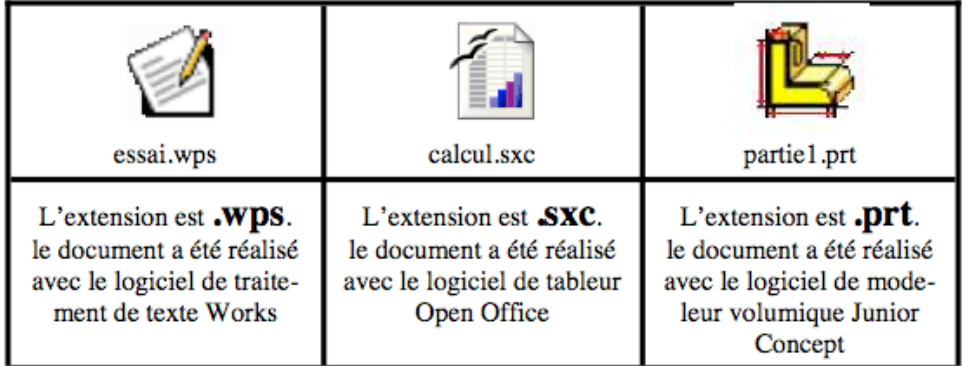

c) Dossier : Un dossier (nommé parfois « répertoire » ou « directory » est un porte-document qui permet de ranger des fichiers ou (et) d'autre dossiers (appelés alors « sous-dossiers »). On reconnaît les dossiers grâce à leur icône qui ne change pas, de plus un dossier n'a pas d'extension.

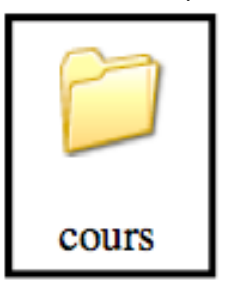

# d) Bit: (contraction de Binary DialT)

L'atome de l'informatique. C'est le seul terme compréhensible par le processeur. il ne prend que deux valeurs, 0 et 1, associées à deux états électriques. (On peut considérer que pour 0, le courant ne passe pas et que pour 1 le courant passe.)

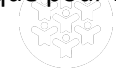

e) Octet : Octet comme octuple, c'est un ensemble de 8 bits. Il s'écrit sous la forme : 0101 1010. Avec les deux valeurs possibles pour chaque bit, on a 256 (2 puissance 8) possibilités. Attention ! En anglais, un byte est un octet et non un bit. 16 bits correspondent à deux octets, de 00000000000000000 à 1111111111111111111111 on a 65536 possibilités. De manière plus représentative, un octet est égal à une seule lettre ou caractère d'un fichier d'ordinateur.

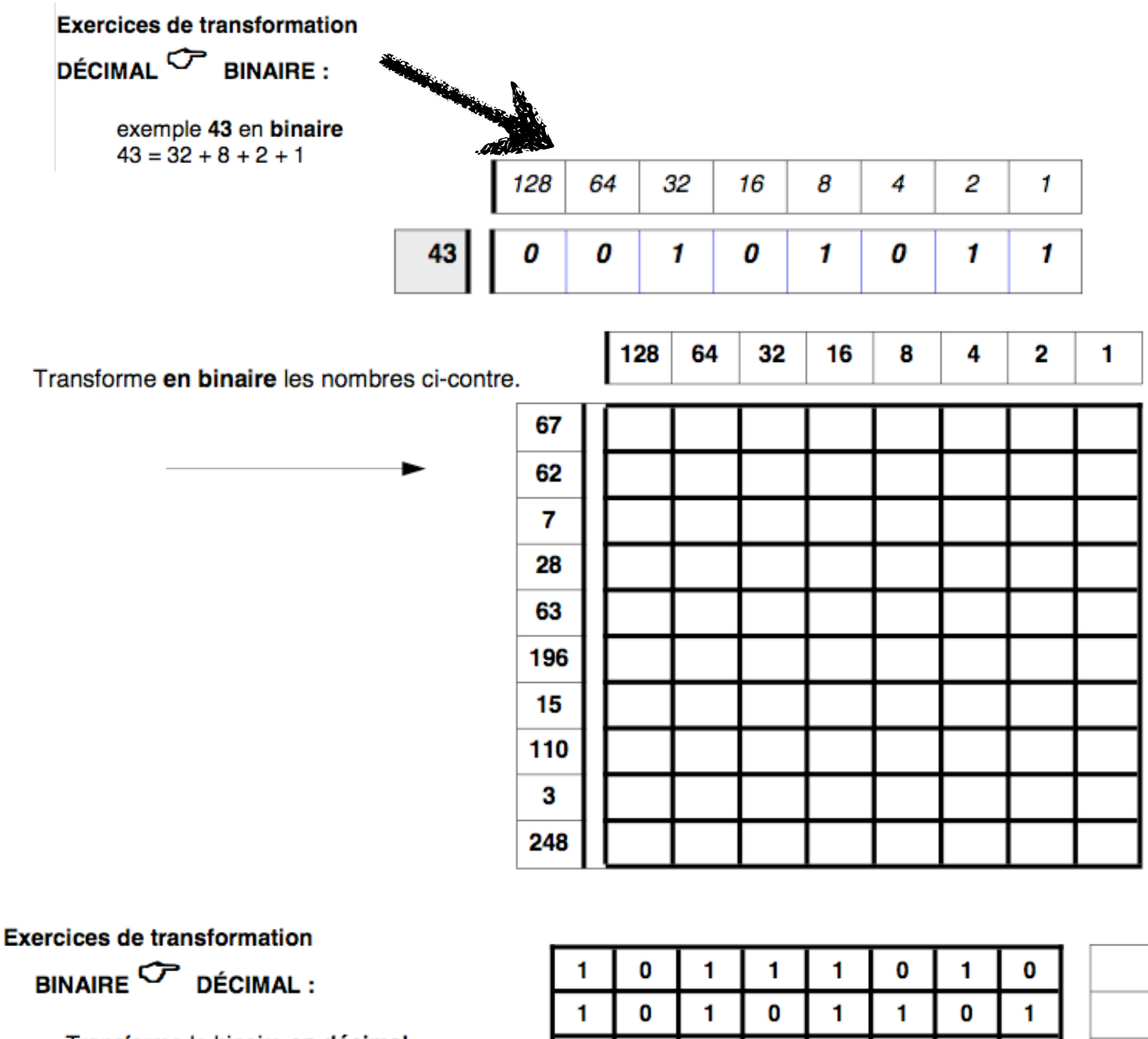

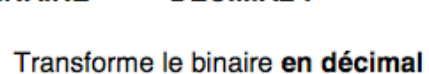

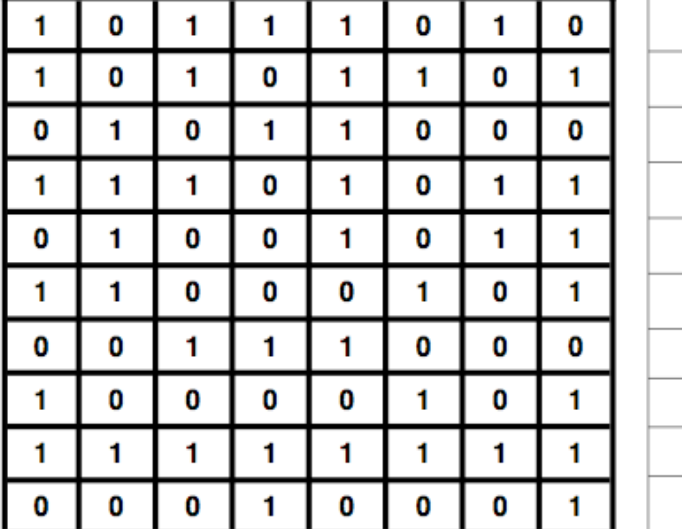

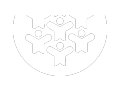

Ξ

### f) Kilo-octets, mégaoctets, gigaoctets, teraoctet:

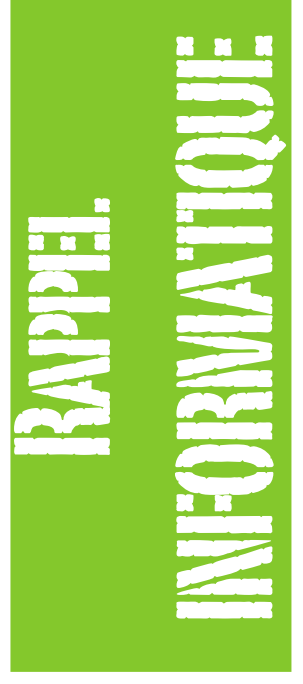

Le terme Kilo signifie 1000, c'est ainsi qu'un 1 Kilo-octet est à peu prés égal à 1000 caractères ou plus précisément 1024 caractères (2 puissance 10). Les ordinateurs aiment le chiffre 2, et 1024 est la puissance de 2 la plus proche de 1000.

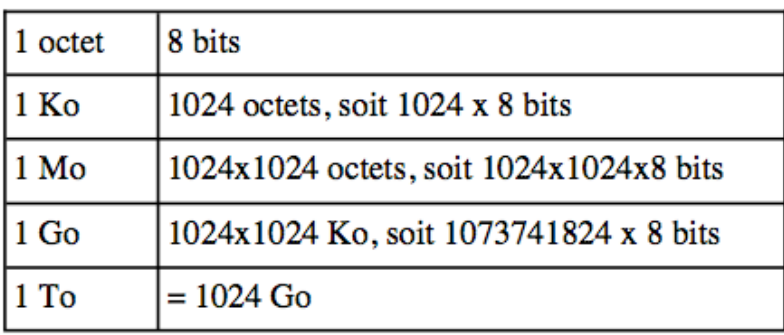

### g) Hertz:

Unité de fréquence (symbole Hz). 1 Hz est la fréquence d'un phénomène dont la période est de 1 seconde. La vitesse d'horloge d'un ordinateur est mesurée comme un fréquence, exprimée en nombre de cycles par seconde. 1 Hertz = 1 cycle par

seconde. Le cycle est le plus petit élément de temps au niveau du processeur.

### h) Mégahertz :

Unité de fréquence valant 1 million de hertz (symbole MHz). Un système informatique typique effectue des millions de cycles par seconde, de telle sorte que la vitesse est mesurée en MHz. Le Gigahertz Ghz vaut 1000 Mhz.

### i) Pixel:

le pixel est le plus petit élément complet d'affichage : en monochrome, il s'agit tout simplement d'un point. En couleur, en revanche, chaque pixel est lui-même composé de trois points élémentaires, un rouge, un vert, et un bleu.

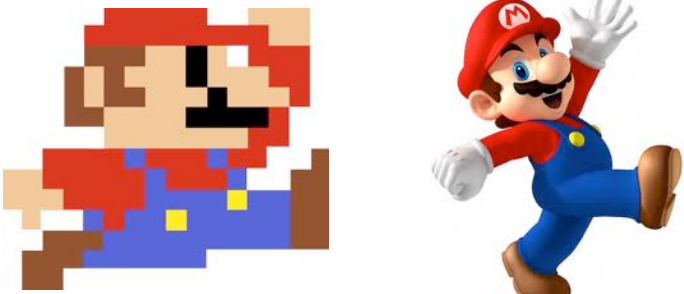

j) Clipparts : Bibliothèques d'images ou de sons numériques dont l'utilisation est libre de droits.

k) Compression : Opération visant à réduire la taille d'un fichier ou d'un groupe de fichiers. Elle s'effectue au moyen d'un logiciel de compression (Winzip, Powerarchiver, ...) dont le rôle est de coder les informations numériques sous une forme plus compacte. La compression peut être destructive dans le cas d'une image (format jpg), d'une vidéo (format divx) ou d'un son (format mp3) ou non destructive lorsqu'il s'agit de fichiers de données ou d'un logiciel.

I) Démos : Version d'évaluation de logiciels payants. Les démos sont généralement des versions complètes de logiciels limitées dans le temps ou bien dont les fonctions essentielles sont désactivées (enregistrement, impression, ...).

m) Editeur Html :Appelé aussi éditeur de pages Web, il s'agit d'un logiciel dédié à la création de pages Internet. Les éditeurs HTML récents disposent d'une interface conviviale proche des logiciels de traitements de texte et évitent au créateur du site de manipuler le code HTML.

n) Favoris, signet ou Marque-pages : Utilisée par certains logiciels de consultation Internet (Navigateur), cette fonction permet de garder en mémoire l'adresse d'un site ou d'un forum déjà visité afin de ne pas avoir à en ressaisir l'adresse ultérieurement.

o) Forum : (ou groupe de discussion) Espace de discussion sur Internet, les forums sont de véritables places publiques où chacun peut venir poser des questions, lancer un débat ou répondre aux contributions des internautes. Classés de manière thématique, il existe plus de 100 000 forums dans le monde traitant de toutes sortes de sujets.

p) Fournisseur d'accès : Fournisseur d'accès à l'Internet, nommé aussi Provider ou IAP (Internet Access Provider). Société commercialisant des accès à l'Internet sous forme entre autres d'abonnements.

g) Freeware : En français « gratuiciel ». Logiciel dont l'auteur ne demande aucune rémunération pour son utilisation.

r) GIF (Graphics Interchange Format) : Format de fichier spécialement créé pour la diffusion d'images sur les réseaux. Le GIF produit des images compactes mais limitées à 256 couleurs. Une option de ce format. le GIF animé, permet d'intégrer de petites animations dans des pages Web en vue de les embellir.

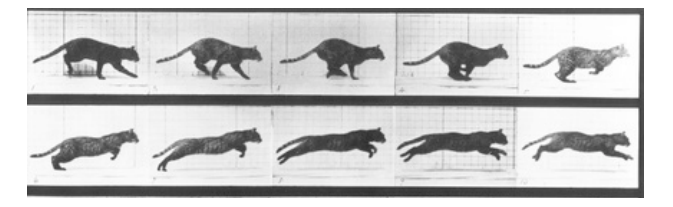

s) HTML : Abréviation de Hypertext Markup Language, langage utilisé pour concevoir les pages Web d'Internet et décrire les liens hypertexte. Le logiciel navigateur utilise les informations contenues dans le langage HTML pour restituer à l'écran l'aspect des pages Web.

t) Lien Hypertexte : Méthode de consultation permettant de naviguer d'une page Web à une autre en cliquant sur des liens (mots clé, phrases, images) présents dans les pages graphiques de type Web.

u) Listes de diffusion : Elle permet à un groupe d'internautes partageant les mêmes intérêts de discuter en cercle restreint via leur courrier électronique. Les messages expédiés par chaque abonné auprès de la liste de diffusion peuvent être lus par tous les autres abonnés.

v) Navigateur : Logiciel permettant d'afficher des pages de type Web, et de passer aisément d'une page à une autre par la technique des liens hypertexte. Les versions récentes des navigateurs (Mozilla Firefox, Safari, Internet Explorer, Google Chrome...) intègrent d'autres fonctions, comme le courrier électronique, les groupes de discussions et le téléchargement de fichiers.

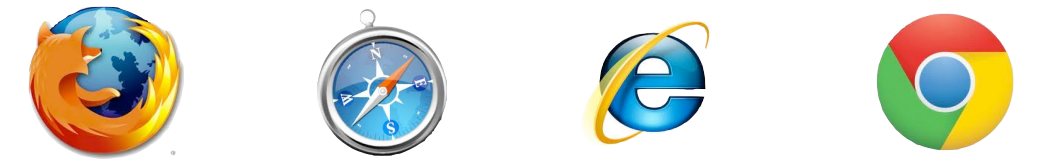

w) Pièces jointes : Les pièces jointes sont une des fonctions offertes par le courrier électronique. Elles permettent à l'internaute de joindre à son message un ou plusieurs fichiers (images, sons, ...) qui seront transférés au correspondant en même temps que le texte de son courrier.

x) Shareware : Logiciel distribué gratuitement pour une période d'essai au terme de laquelle l'utilisateur, s'il est satisfait du produit, doit adresser un paiement à l'auteur. Ce système de distribution, qui a explosé avec l'Internet, est basé sur la confiance : la plupart de ces logiciels sont en effet des versions complètes et non bridées. Le paiement donne toutefois droit à un aide en ligne, des mises à jour, etc.

y) URL (Uniform Resource Locator) : Adresse électronique permettant d'identifier un site, un service ou un fichier sur le World Wide Web.

### 5- LA MESSAGERIE ELECTRONIQUE (courriel) :

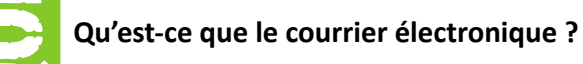

La messagerie électronique permet : \* d'envoyer et de recevoir des messages électroniques à tous les internautes.

- \* d'envoyer et de recevoir des fichiers (textes, images, sons, vidéos).
- \* d'accéder à des listes de diffusion (mailing lists)

Le courrier électronique (e-mail) est donc un outil efficace pour transmettre des informations d'une façon fiable, rapide, de faible coût et de qualité.

### Que faut-il pour démarrer ?

Pour envoyer ou recevoir du courrier électronique, il faut un ordinateur, un modem, une connexion INTERNET et un logiciel de messagerie.

Quand on ouvre un compte chez un fournisseur d'accès, celui-ci attribue une boîte aux lettres caractérisée par une adresse électronique et un mot de passe.

### De quoi se compose une adresse courriel (appelée aussi e-mail) ?

Une adresse e-mail est toujours composée de trois sections :

- le nom d'utilisateur qui est une série de lettres et/ou de chiffres formant votre identité en tant que citoyen de l'Internet.

- le nom de domaine qui est le nom du serveur ou de votre fournisseur d'accès.

- le suffixe qui est une zone à deux ou trois lettres donnant le pays d'origine ou le type d'activité du gérant de votre e-mail.

exemple:

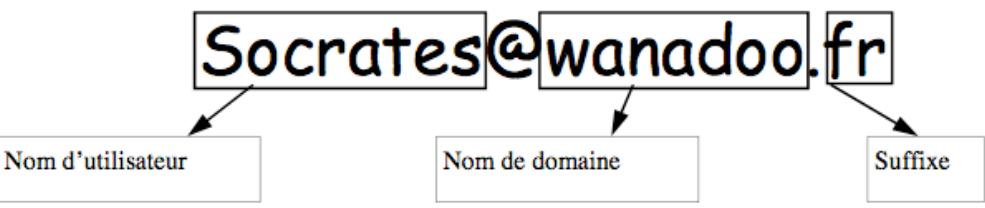

Le nom d'utilisateur et le nom de domaine sont toujours séparés par le signe @ appelé arobace. Un point sépare le nom de domaine et le suffixe.

Le signe @ s'obtient au clavier par l'appui simultané des touches Alt Gr et

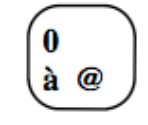

# Le suffixe indique le pays d'origine

### Le suffixe indique l'activité

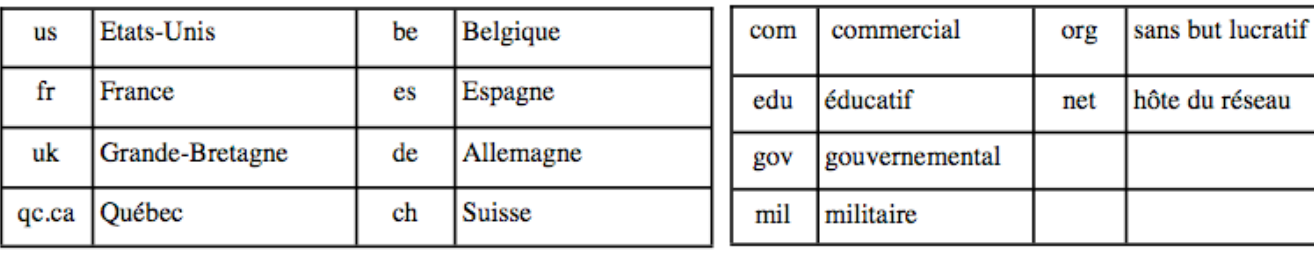

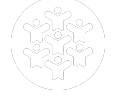

#### **6- INTERNET ET LE DROIT :**

Il ne faut jamais oublier qu'en France la loi s'applique dès qu'une infraction est faite sur le sol français. La loi s'applique donc même si le serveur hôte est à l'étranger.

### a) Les règles minimales à respecter

«L'informatique doit être au service de chaque citoyen Elle ne doit porter atteinte, ni à l'identité humaine, ni aux droits de l'homme, ni à la vie privée, ni aux libertés individuelles ou publiques ».

Loi « Informatique et Libertés » Article1-6 janvier 1978

#### Les règles de droit :

### Le non respect des règles est légalement passible de sanctions pénales (amendes, emprisonne- ment).

- Respecter le droit d'auteur concernant les textes, les images, les musiques : le droit de communiquer par un moven quelconque, une œuvre protégée appartenant à un auteur, sans autorisation préalable de celui-ci constitue une violation de son droit et est illicite au sens de l'article (Code de la propriété intellectuelle article L. 122-4 1er juillet 1992)

- Payer les logiciels « shareware » téléchargés et utilisés après la période d'essai autorisée
- Ne pas utiliser d'expressions outrageantes pouvant porter atteinte à une personne définie.
- Ne pas diffuser d'informations pouvant provoquer la discrimination, la haine ou la violence.
- Ne pas diffuser d'informations à caractère pornographique
- Ne pas faire de publicité mensongère

#### Les règles d'usage :

- Respecter les autres
- Ne pas encombrer inutilement le trafic
- Ne pas engager la responsabilité d'autrui
- Ne pas diffuser d'informations erronées.

L'explosion d'Internet a favorisé l'émergence de centaines de milliers de sites. Parmi eux certains prouvent toute la richesse et l'intérêt du réseau, d'autres relèvent plus de la bêtise, de la petite délinguance ou carrément du grand banditisme.

Sur le territoire français, la police la gendarmerie ont des équipes qui assurent attentivement la surveillance du réseau. Ce constat doit conduire l'internaute à être très critique sur les données qu'il peut consulter, en dehors de certains sites officiels. Il doit observer avec vigilance tout ce qui se lit, se voit ou s'entend sur la toile d'araignée mondiale.

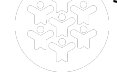

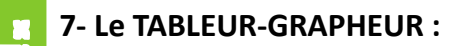

Une formule commence toujours par le signe =

Dans une formule on utilise les coordonnées de la cellule et non pas son contenu

Dans une formule :

- le point virgule signifie ET - les deux points signifient JUSQU'A

les formules simples  $(+ - / *)$ 

additionner les cases A2 et B4 : = A2 + B4 multiplier les cases B3 ; B5 ; C27 = B3\*B5\*C27 Faire la somme de B3 et B4 multiplié par 5 moins  $C4 = (B3 + B4)^*5 - C4$ 

# la fonction somme

faire la somme des cases de D3 et B5 = somme(D3 ; B5)

# la fonction moyenne

faire la moyenne des cases B2 jusqu'à F5 et G7 =moyenne(B2 : F5 ; G7)

# la fonction Minimum

trouver le minimum d'une plage de cellules de B2 jusqu'à F5 et G7 = min(B2 : F5 ; G7)

# la fonction Maximum

trouver le maximum d'une plage de cellules de C4 jusqu'à G7 = max(C4 : G7)

# la fonction si:

Si la case A1 est plus grande que la case B4 alors afficher le contenu de la case B3 sinon afficher le mot bien = si(A1>B4 ; B3 ; "bien")

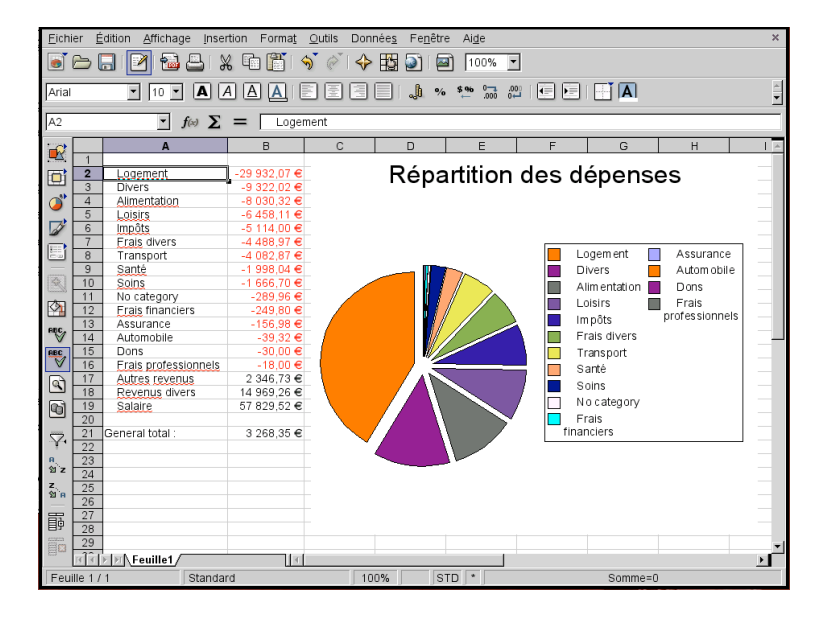

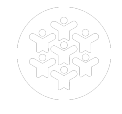